## **APPENDIX I - EXAMPLE OF FORTRAN CODE GENERATED BY ADABAS NATIVE SQL**

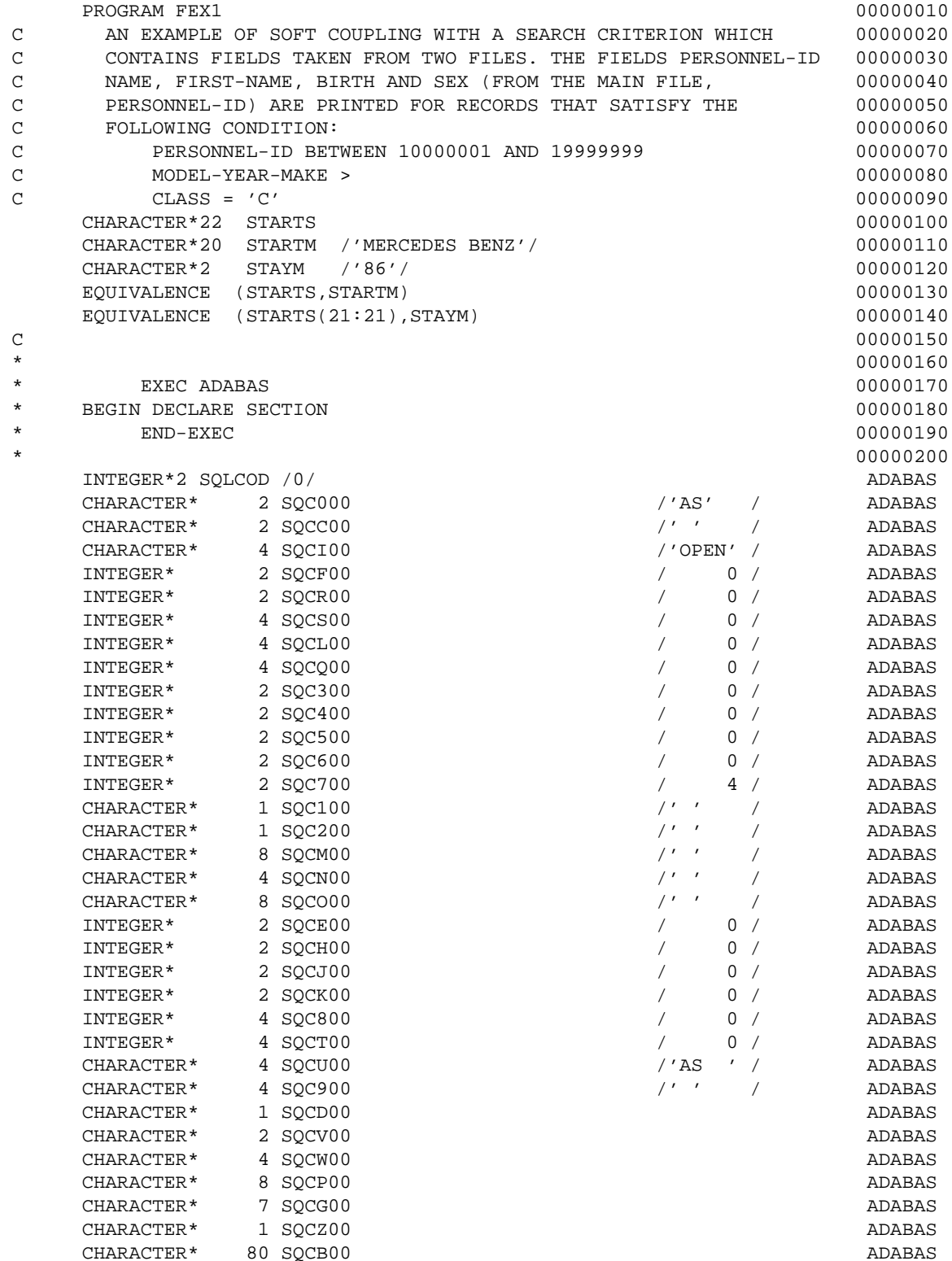

**2**

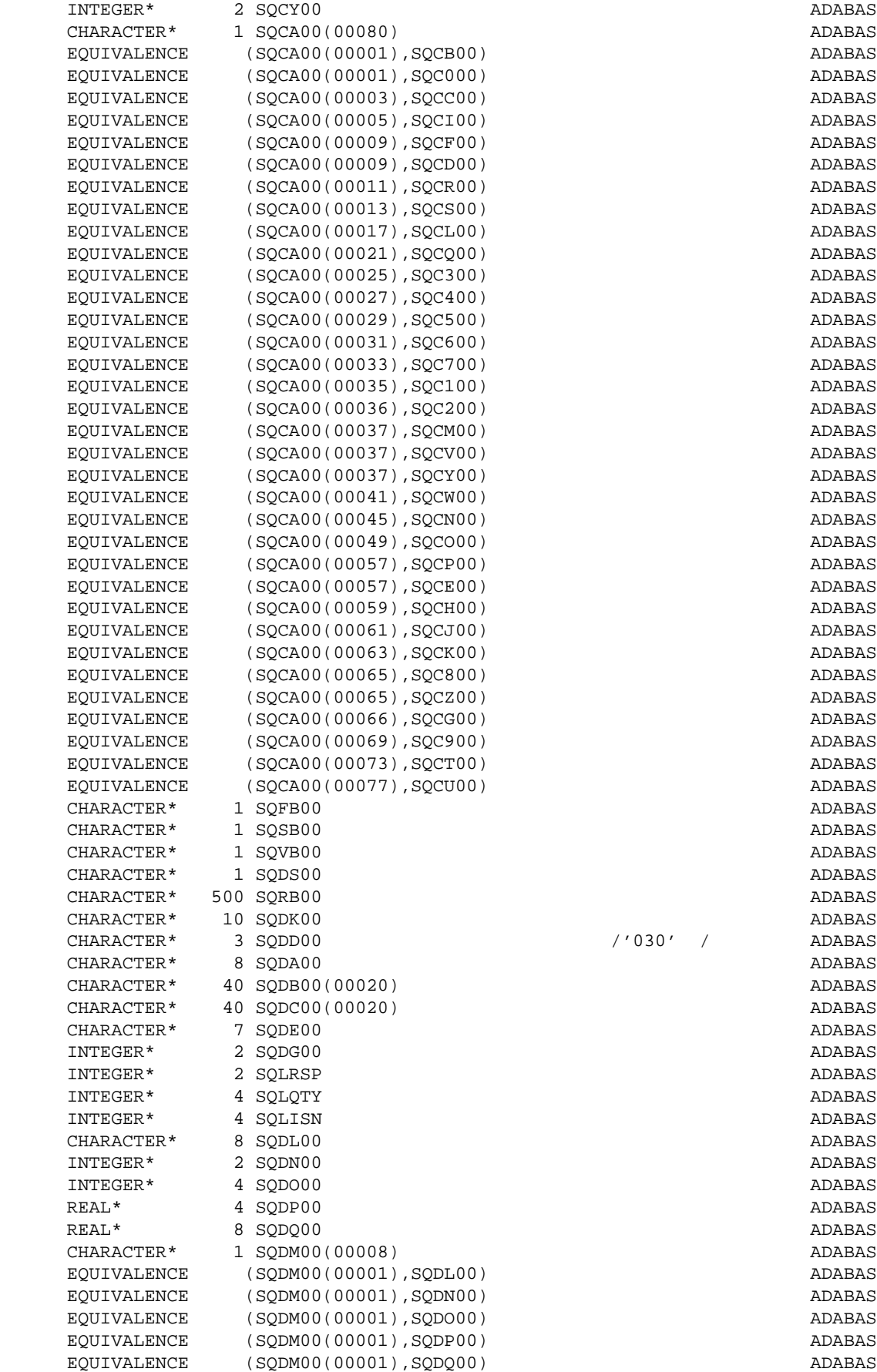

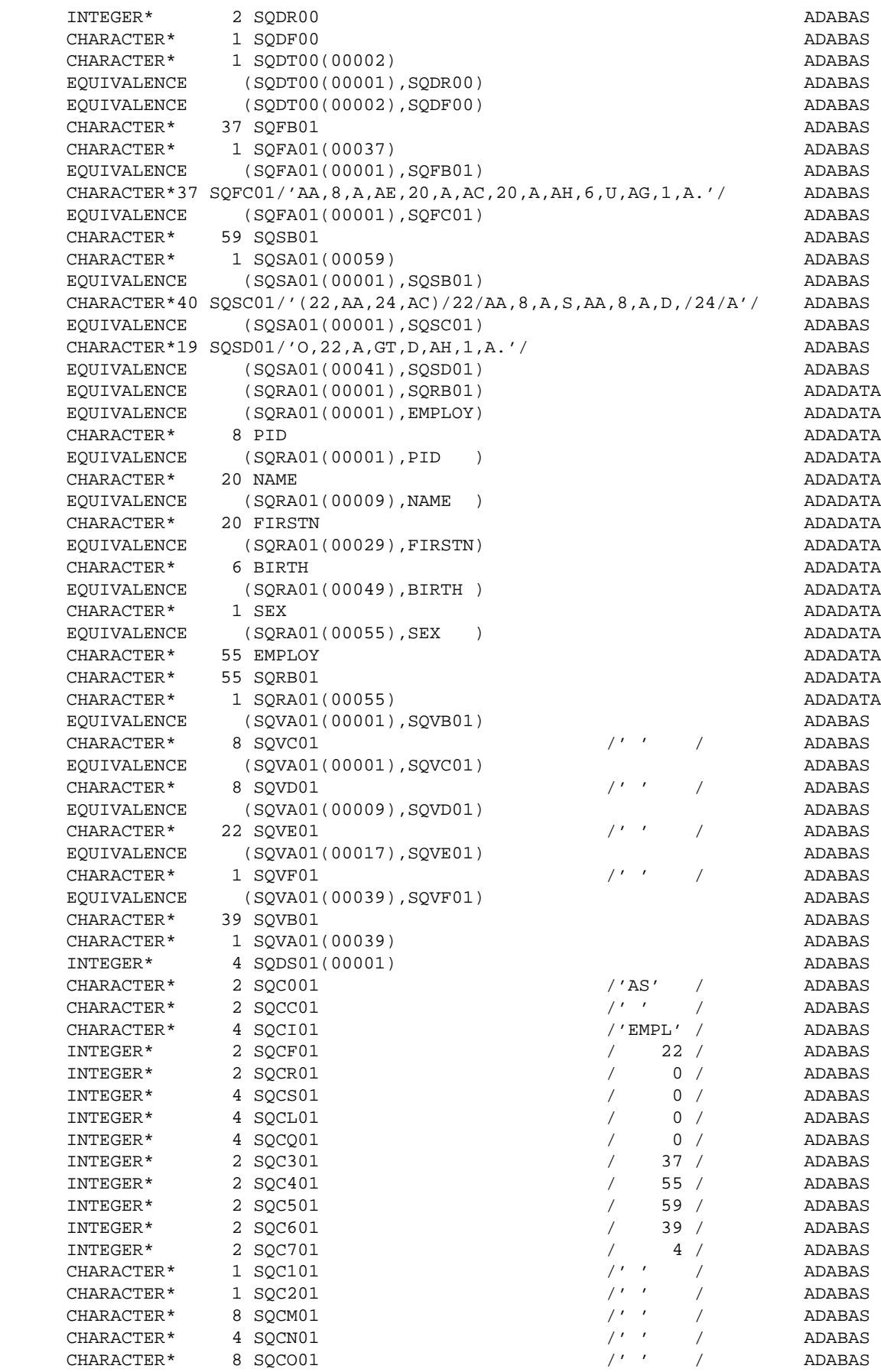

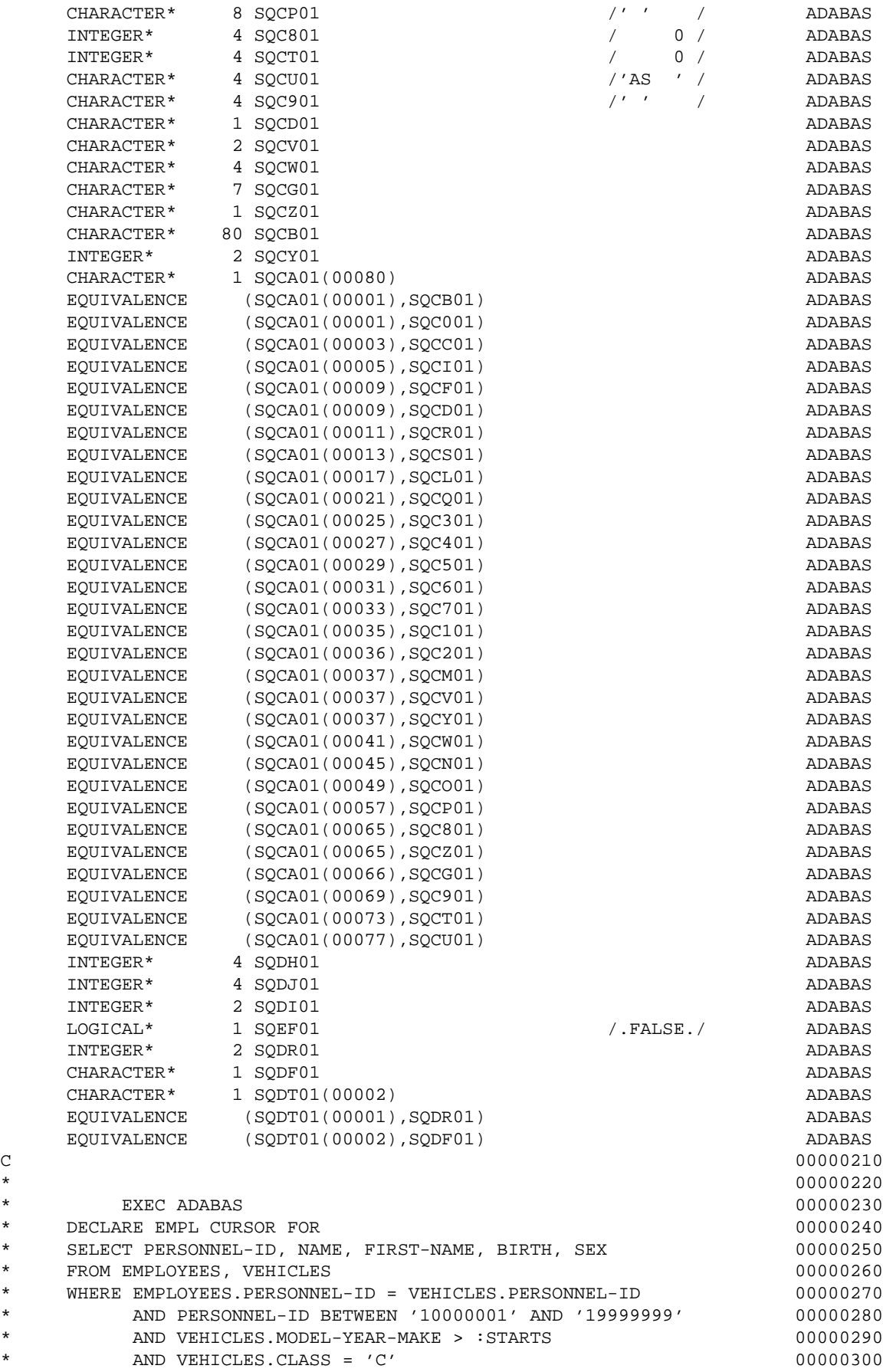

**4**

\* END-EXEC 00000310 \* 00000320  $C$  000000330 WRITE (6,10) 00000340  $C$  000000350 \* 00000360 \* EXEC ADABAS 00000370 \* OPEN EMPL 200000380 \* END-EXEC 00000390 \* 00000400 SQVC01 ='10000001' ADABAS SQVD01 ='19999999' ADABAS SQVE01 =STARTS ADABAS SQVF01 ='C' ADABAS  $\text{SQDAO0} = \text{'00000400'}$   $\text{PVEG}$   $\text{PPABC}$   $\text{PPA}$  SQDB00(01)=' EXEC ADABAS ' ADABAS SQDC00(01)=' ADABAS  $\text{SQDB00}(02)='$  OPEN EMPL  $'$  ADABAS<br>SODC00(02)='  $\qquad \qquad \text{APA BAS}$  $\texttt{SQDC00} \left( \begin{array}{c} 02 \end{array} \right) = ' \qquad \qquad \texttt{RDABAS}$   $\texttt{QDB00} \left( \begin{array}{c} 03 \end{array} \right) = ' \qquad \qquad \texttt{RDABAS}$ SQDB00(03)=' END-EXEC ' ADABAS  $\texttt{SQDC00(03)}$  = '  $\texttt{ADABAS}$  SQDG00=03 ADABAS SQDH01=SQC701 / 4 ADABAS  $\verb|SQD101=1| \pmb{\qquad \qquad \text{ADABAS}}$  SQCL01=0 ADABAS SQCQ01=0 ADABAS SQC201=' ' ADABAS SQC101=' ' ADABAS SQC701=0 ADABAS SQDR01=188 ADABAS SQCD01=SQDF01 ADABAS SQCC01='S1' ADABAS CALL ADABAS (  $\blacksquare$  1 SQCB01,SQFB01,SQRB01,SQSB01,SQVB01, ADABAS 1 SQDS01 ) ADABAS SQLRSP=SQCR01 ADABAS SQLQTY=SQCQ01 ADABAS SQLISN=SQCS01 ADABAS IF (SQCR01 .NE. 0 ADABAS 1 ) THEN ADABAS CALL RESPF (  $\blacksquare$  1 SQCB01,SQDD00,SQDA00,SQFB01,SQRB01,SQSB01, ADABAS 1 SQVB01,SQDB00,SQDC00,SQDE00,SQDG00) ADABAS END IF ADABAS SQDJ01=SQCQ01 ADABAS IF (SQDJ01 .GT. 0) THEN ADABAS SQEF01=.FALSE. ADABAS ELSE ADABAS AND A LOCAL CONTRACT A LOCAL CONTRACT AND A LOCAL CONTRACT AND ADABAS AND A LOCAL CONTRACT AND A LOCAL CONTRACT AND A LOCAL CONTRACT AND A LOCAL CONTRACT AND A LOCAL CONTRACT AND A LOCAL CONTRACT AND A LOCAL CO SQEF01=.TRUE. ADABAS END IF ADABAS IF (SQDJ01 .LT. SQDH01) SQDH01=SQDJ01 ADABAS SQDI01=0 ADABAS  $C$  000000410  $*$  00000420 \* EXEC ADABAS 00000430 \* FETCH EMPL **b**  $00000440$ \* END-EXEC ENGLAND EXECTED FOR EXAMPLE 2000001 ENDING THE ENGLAND CONTROL ENGLAND ENGLAND EXAMPLE 2000001 ENGLAND ENGLAND EXAMPLE 2000001 AND 2012 THE ENGLAND EXAMPLE 2012 OF STREET AND THE ENGLAND ENGLAND ENGLAND EXAMPLE \* 00000460 SQDA00='00000460' ADABAS SQDB00(01)=' EXEC ADABAS ' ADABAS SQDC00(01)=' ' ADABAS SQDB00(02)=' FETCH EMPL ' ADABAS

```
SQDC00(02)=' ADABAS
  SQDB00(03)=' END-EXEC ' ADABAS
  SQDC00(03) = ' ADABAS
   SQDG00=03 ADABAS
   IF (SQDI01 .EQ. SQDJ01) SQEF01=.TRUE. ADABAS
   IF (.NOT. SQEF01) THEN ADABAS
   SQEF01=.FALSE. ADABAS
 SQC201='N' ADABAS
   SQC101=' ' ADABAS
   SQDR01=188 ADABAS
   SQCD01=SQDF01 ADABAS
   SQCC01='L1' ADABAS
   CALL ADABAS ( ADABAS
   1 SQCB01,SQFB01,SQRB01,SQSB01,SQVB01, ADABAS
 1 SQDS01 ) ADABAS
   SQLRSP=SQCR01 ADABAS
   SQLQTY=SQCQ01 ADABAS
   SQLISN=SQCS01 ADABAS
  IF (SQCR01 .EQ. 3) THEN \blacksquare SQEF01=.TRUE. ADABAS
ELSE ADABAS AND A CHARLOT CONTROL AND A CHARLOT CONTROL AND A CHARLOT CONTROL AND ADABAS AND A CHARLOT CONTROL AND A CHARLOT CONTROL AND A CHARLOT CONTROL AND A CHARLOT CONTROL AND A CHARLOT CONTROL AND A CHARLOT CONTROL A
   1IF (SQCR01 .NE. 0 ADABAS
   1 ) THEN ADABAS
   CALL RESPF ( \blacksquare 1 SQCB01,SQDD00,SQDA00,SQFB01,SQRB01,SQSB01, ADABAS
   1 SQVB01,SQDB00,SQDC00,SQDE00,SQDG00) ADABAS
 END IF ADABAS
 END IF ADABAS
   IF (SQEF01) THEN ADABAS
     SQLCOD=003 ADABAS
ELSE ADABAS AND A CHARLOT CONTROL AND A CHARLOT CONTROL AND A CHARLOT CONTROL AND ADABAS AND A CHARLOT CONTROL AND A CHARLOT CONTROL AND A CHARLOT CONTROL AND A CHARLOT CONTROL AND A CHARLOT CONTROL AND A CHARLOT CONTROL A
 SQLCOD=0 ADABAS
 END IF ADABAS
C 000000470
  1 IF (SQLCOD .EQ. 3) GOTO 2 00000480
C 000000490
    WRITE (6, 20) PID, NAME, FNAME, BIRTH, SEX 00000500
C 00000510
* 00000520
* EXEC ADABAS 00000530
* PETCH EMPL FETCH FETCH FOR EXAMPLE 200000540
* END-EXEC 00000550
* 00000560
  \text{SQDAO0} = \text{'}00000560' \text{RVEC} \text{NDABAS}\text{SQDB00(01)} = ' EXEC ADABAS ' ADABAS ADABAS ADABAS ADABAS ADABAS ADABAS ADABAS ADABAS ADABAS ADABAS ADABAS ADABAS ADABAS ADABAS ADABAS ADABAS ADABAS ADABAS ADABAS ADABAS ADABAS ADABAS ADABAS ADABAS ADABAS ADABAS ADABAS 
  SQDC00(01)=' ADABAS<br>
SODR00(02)=' FETCH EMPI. ' ' ADABAS
  \text{SQDB00}(02) = ' FETCH EMPL ' ADABAS<br>sonc00(02)=' FETCH EMPL ' ADABAS
  \text{SQDC00}(02) = ' ADABAS
  SQDB00(03)=' END-EXEC ' ADABAS
   SQDC00(03)=' ' ADABAS
  SODG00=03 ADABAS
   IF (SQDI01 .EQ. SQDJ01) SQEF01=.TRUE. ADABAS
   IF (.NOT. SQEF01) THEN ADABAS
   SQEF01=.FALSE. ADABAS
   SQC201='N' ADABAS
   SQC101=' ' ADABAS
   SQDR01=188 ADABAS
   SQCD01=SQDF01 ADABAS
   SQCC01='L1' ADABAS
   CALL ADABAS ( ADABAS
   1 SQCB01,SQFB01,SQRB01,SQSB01,SQVB01, ADABAS
   1 SQDS01 ) ADABAS
```
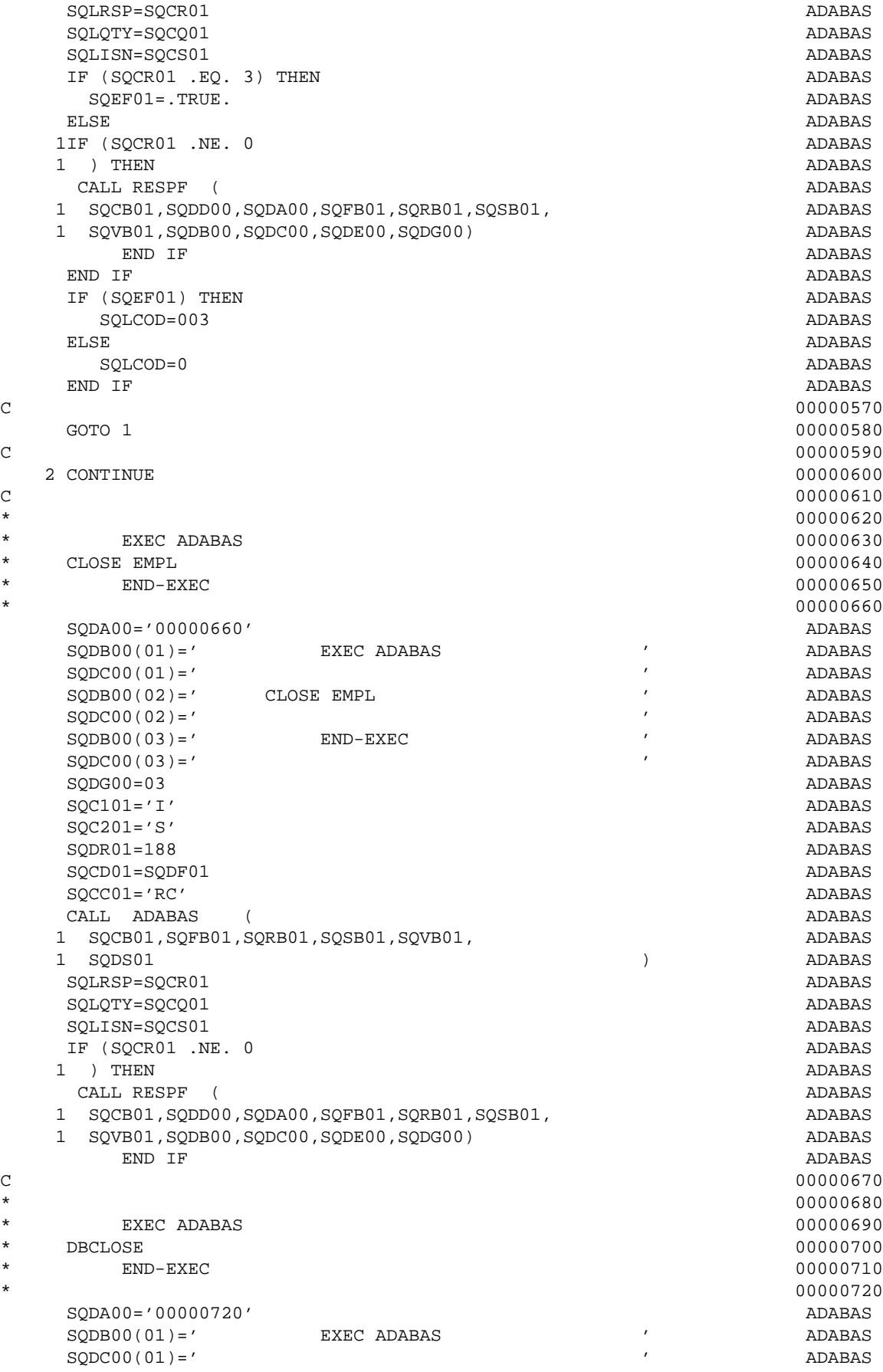

**7**

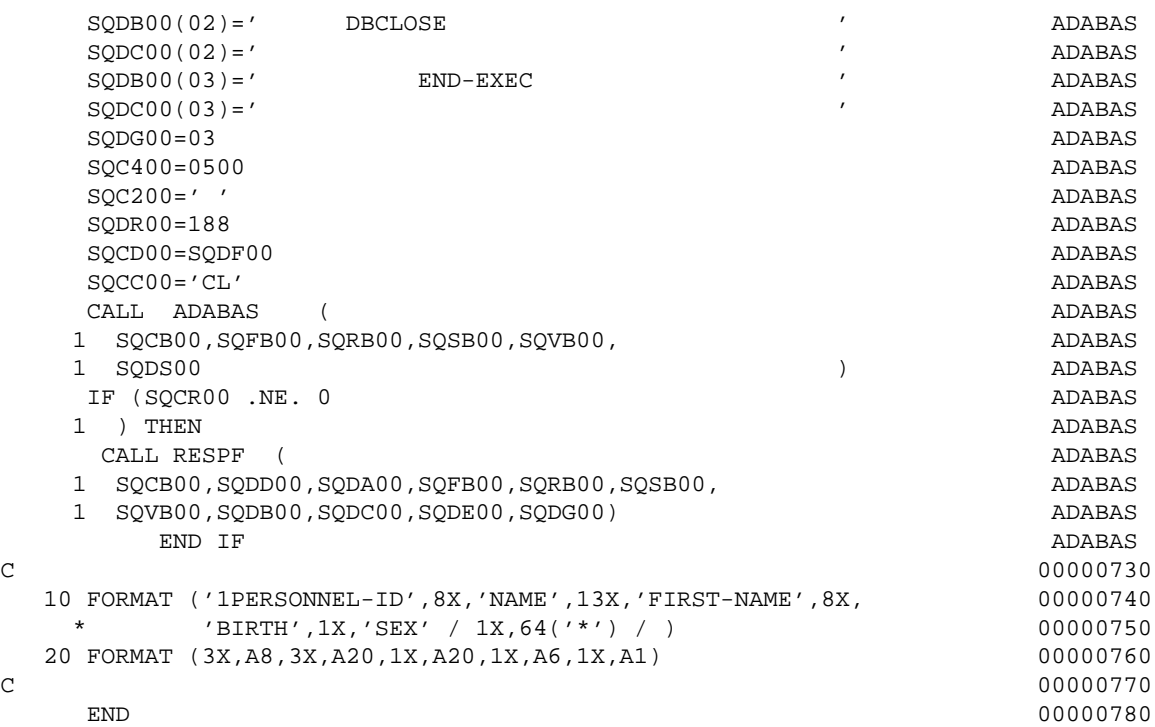